Lucerne University of Applied Sciences and Arts

**HOCHSCHULE LUZERN** 

**Technik & Architektur** 

# **Literaturrecherche Crashkurs für BAT/PAIND**

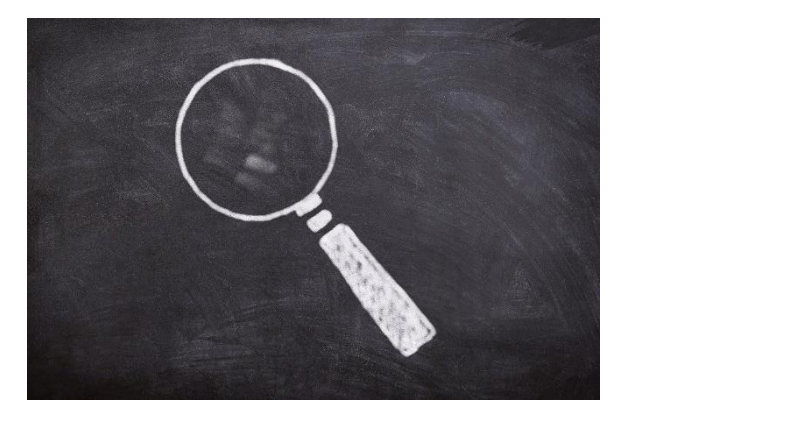

Horw 02.03.2022

#### **Bibliothek Technik & Architektur**

Hanspeter Quenzer, Fachreferent

cc0, pixabay

#### **Inhalt**

- **Einführung Literaturrecherche**
- **Ablauf einer systematischen Recherche** Vorbereitung – Durchführung - Nachbearbeitung
- **Informationsquellen und Suchinstrumente (Beispiele)**
- **Links**

#### **Wissenschaftliche Literaturrecherche**

Die Literaturrecherche ist ein zentraler Bestandteil des wissenschaftlichen Arbeitens:

#### **Eigene Arbeit im Themenfeld eingliedern**

- sich im Themenfeld orientieren
- bekannte Theorien, Ansätze und Methoden aufzeigen
- den aktuellen Forschungsstand ermitteln
- Forschungslücken aufdecken
- wissenschaftliche Relevanz der eigenen Arbeit aufzeigen

#### **Belegen & argumentieren**

- Zitieren: bekannte Theorien, Ansätze und Methoden aufzeigen
- daraus eigene Thesen herleiten, Ergebnisse diskutieren und begründen

#### **-> Systematische Vorgehensweise**

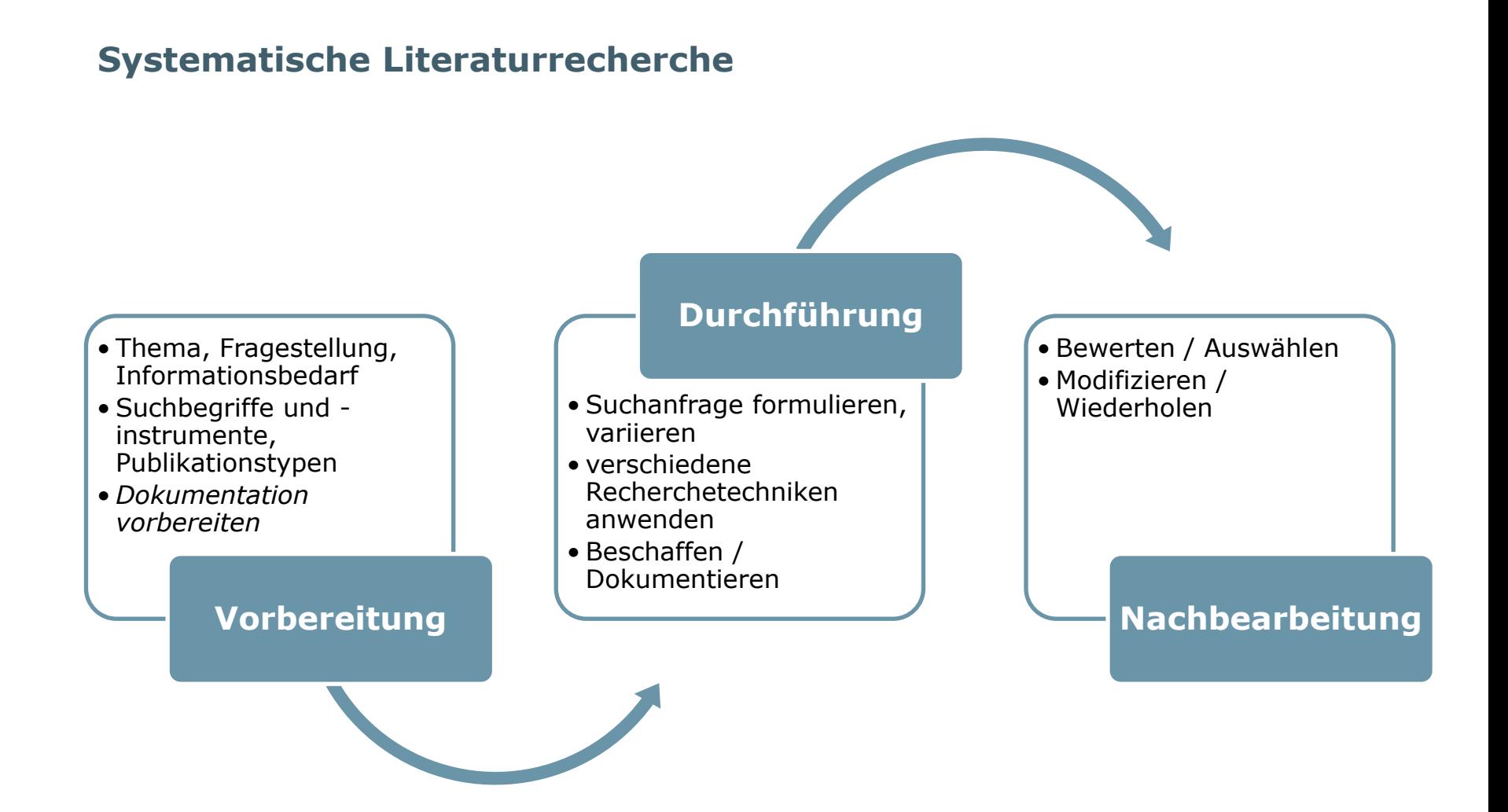

#### Folie 4, 02.03.2022

**Systematische Literaturrecherche – Vorbereitung**

### **Vor Beginn klären:**

Thema eingrenzen, Fachgebiete ein- oder ausschliessen, geographische Einschränkungen, Zeitraum

#### **Suchbegriffe bestimmen:**

- Forschungsfrage in Themenbereiche aufteilen und fachspezifische Keywords bestimmen
- Synonyme, Oberbegriffe, Unterbegriffe, verwandte Begriffe suchen
- evt. frühere Schreibweisen, ältere Begriffe berücksichtigen
- Suchsprache(n) festlegen, Übersetzungen nachschlagen
- Fachthesauri beiziehen (Bsp. [Standard-Thesaurus Wirtschaft\)](https://zbw.eu/stw/version/latest/about.de.html)
- z.B. in einer Wortliste [\(Bsp.](https://www.ulb.uni-muenster.de/lotse/literatursuche/suchstrategien/thematisch_suchen/analysieren.html)) oder einem Mindmap dokumentieren

[https://blog.hslu.ch/ikwerkzeugkasten/was-ist-mit-informationskompetenz-gemeint/suchvorbereitung-planung-und](https://blog.hslu.ch/ikwerkzeugkasten/was-ist-mit-informationskompetenz-gemeint/suchvorbereitung-planung-und-prazision/)prazision/

#### Systematische Literaturrecherche - Vorbereitung **Suchbegriffe bestimmen Bsp. Standard-Thesaurus Wirtschaft**

Leibniz-Informationszentrum 7°B Wirtschaft Leibniz Information Centre for Economics

Home STW Relaunch Alphabetische Liste der Deskriptoren Mappings Versionen **Web Services** Downloads Mehr zum STW

- $\blacktriangleright$  V Volkswirtschaft
- **B** Betriebswirtschaft
- W Wirtschaftssektoren
- $\blacktriangleright$  P Produkte
- N Nachbarwissenschaften
- G Geographische Begriffe
- A Allgemeinwörter

#### supply

#### Supply  $\rightarrow$  Angebot

Supply chain  $\rightarrow$  Lieferkette Supply chain management → Lieferke Supply chain management system  $\rightarrow$ Supply function → Angebotsfunktion Supply situation  $\rightarrow$  Versorgung Supply-side economics → Angebotso Supply-side policies → Angebotsorien

- V Volkswirtschaft
- $\blacksquare$  B Betriebswirtschaft
- W Wirtschaftssektoren
- $p$  Produkte
- $\blacksquare$  N Nachbarwissenschaften
- G Geographische Begriffe
- A Allgemeinwörter

**Der Standard-Thesaurus Wir** seinen genormten Schlagwör **Suche im Fachportal EconBiz** 

#### Lieferkette FR

Supply chain (engl.)

benutzt für: Lieferkettenmanagement, Supply chain management system, Supply chain management, SCM system, SCM (Supply Chain Management)

Aufbau und Verwaltung integrierter Logistikketten.

#### Unterbegriffe

- Bullwhip-Effekt EB
- Vendor-Managed Inventory EB

#### Oberbegriffe

Unternehmensnetzwerk EB

#### Verwandte Begriffe

- Lieferantenmanagement EB
- $\blacksquare$  Logistik EB

#### Thesaurus Systematik

■ B.05 Materialwirtschaft und Logistik  $\blacktriangledown$ 

#### Links zu anderen Thesauri und Vokabularen

- = Supply Chain Management (aus GND)
- > Completely Knocked Down (aus GND)
- $\cong$  Supply-Chain-Management (aus DBpedia) W

#### **Systematische Literaturrecherche – Vorbereitung mögliche Informationsquellen / Publikationsarten**

- Bücher (Monografien, Sammelbände, Lehrbücher, Nachschlagewerke)
- Zeitschriftenartikel
- Proceedings (Konferenzberichte)
- Reports (Forschungsberichte)
- Hochschulschriften (Dissertationen, Masterarbeiten, …)
- Normen / Patente
- Statistische Quellen
- Fachinformationen

[https://blog.hslu.ch/ikwerkzeugkasten/was-ist-mit-informationskompetenz-gemeint/bewertung-und-auswahl-von](https://blog.hslu.ch/ikwerkzeugkasten/was-ist-mit-informationskompetenz-gemeint/bewertung-und-auswahl-von-informationsquellen/)informationsquellen/

#### **Systematische Literaturrecherche – Vorbereitung/Durchführung Auswahl Suchinstrumente und Einstiegspunkt für die Recherche**

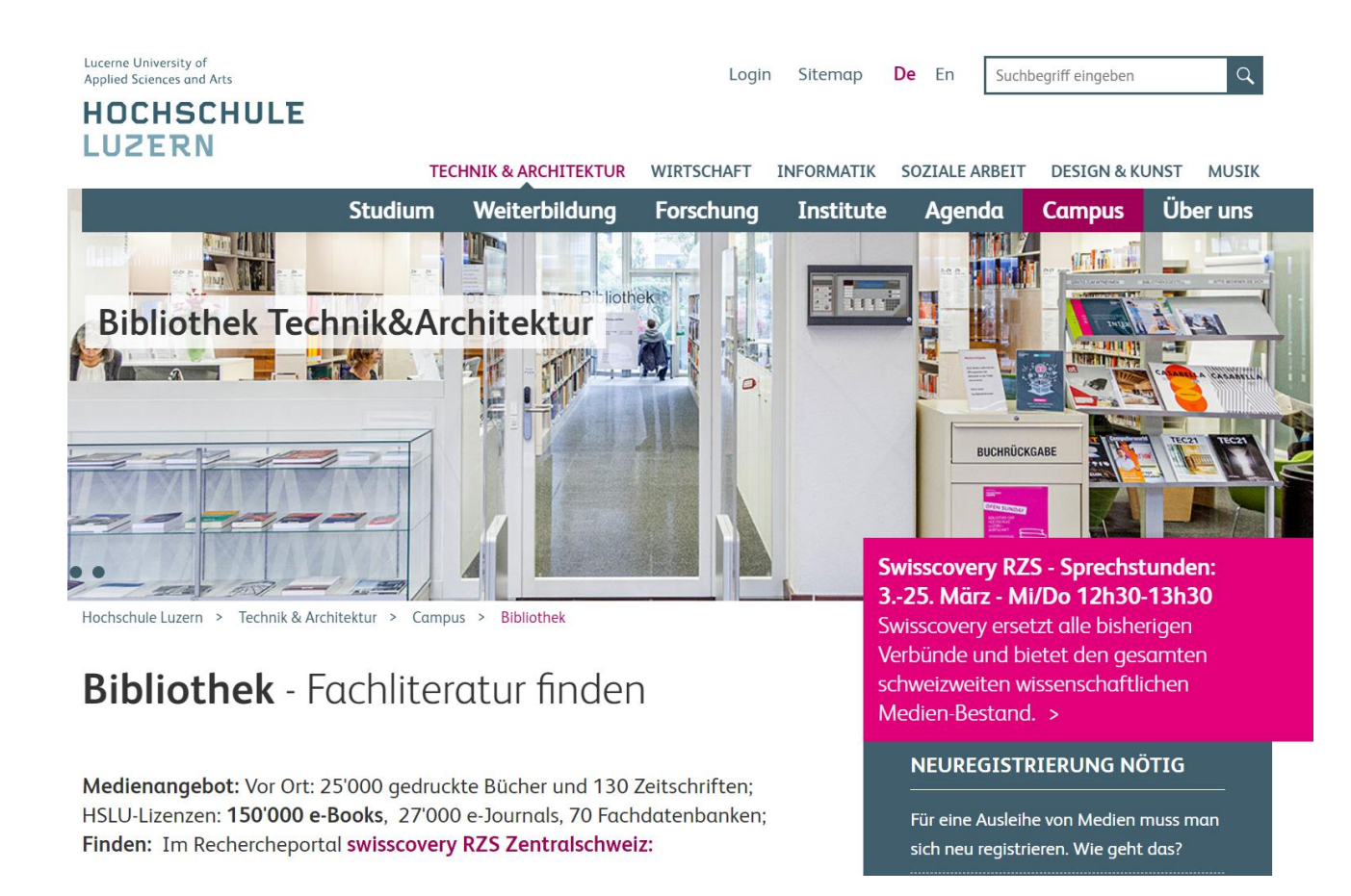

# 8, 02.03.2022 **[www.hslu.ch/ta-biblio](http://www.hslu.ch/ta-biblio)**

#### Systematische Literaturrecherche - Vorbereitung/Durchführung Auswahl Suchinstrumente und Einstiegspunkt für die Recherche

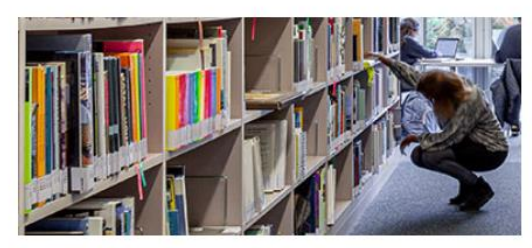

#### **Online-Zugang und Benutzung**

Öffnungszeiten, Ausleihe, Kurier und Kontakt  $\,>$ 

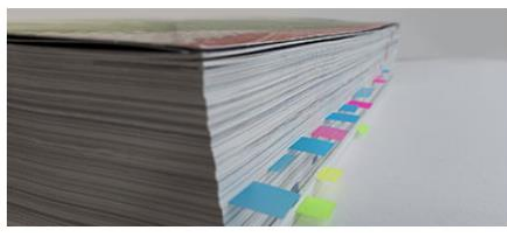

**Vertiefte Recherche** Kataloge, Datenbanken, Zeitschriften, E-Books, Normen und Nachschlagewerke >

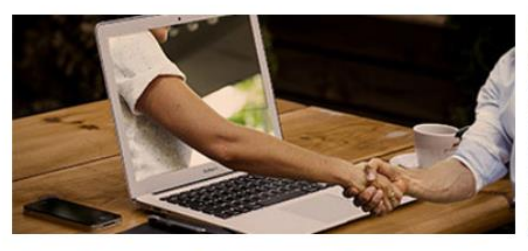

**Services und Infrastruktur** Alles rund ums Lernen, Arbeiten, Forschen und Publizieren >

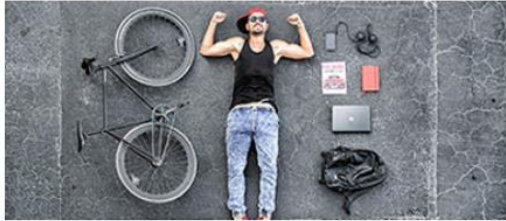

**Tutorials** 

Step by step zum Recherche-Profi >

#### Systematische Literaturrecherche - Vorbereitung/Durchführung Auswahl Suchinstrumente und Einstiegspunkt für die Recherche

Hochschule Luzern > Technik & Architektur >  $\bullet$  > Ribliothek > Vertiefte Recherche

# Vertiefte Recherche Bücher und Zeitschriftenartikel finden

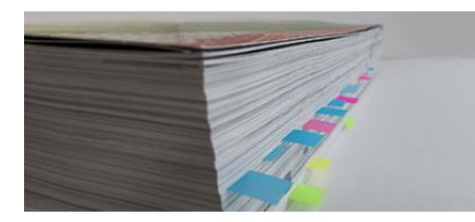

Bibliothekskataloge lokal, regional, national, international >

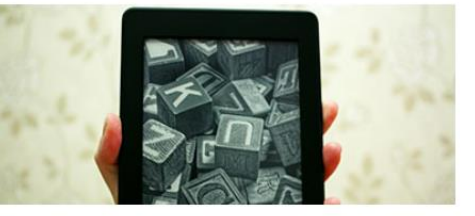

E-Books von unserer Bibliothek für Sie lizenziert >

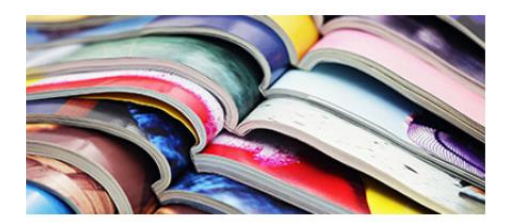

Zeitschriften

 $\rightarrow$ 

Print-Zeitschriften und lizenzierte E-Journals

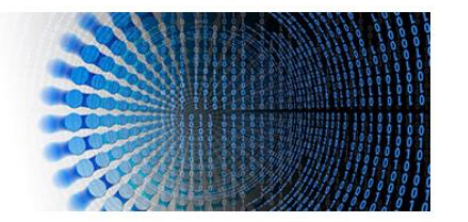

Datenbanken, Fachportale

sowie e-Nachschlagewerke und Normen >

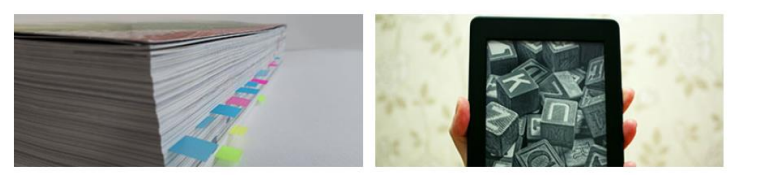

### **Bücher (print + digital)**

**Bibliothekskataloge** lokal, regional, national, international >

**E-Books** von unserer Bibliothek für Sie lizenziert >

# **Lokal, regional & national**

Neues Rechercheportal **swisscovery** bietet Zugriff auf:

- 30 Millionen Bücher, Serien, Zeitschriften und Non-Book-Materialien
- 3 Milliarden elektronische Artikel

Mehr als 475 wissenschaftliche Bibliotheken auf EINER Plattform:

> **Starten Sie im View [swisscovery](http://rzs-hslu.swisscovery.org/) RZS-HSLU**

# Swisscovery RZS

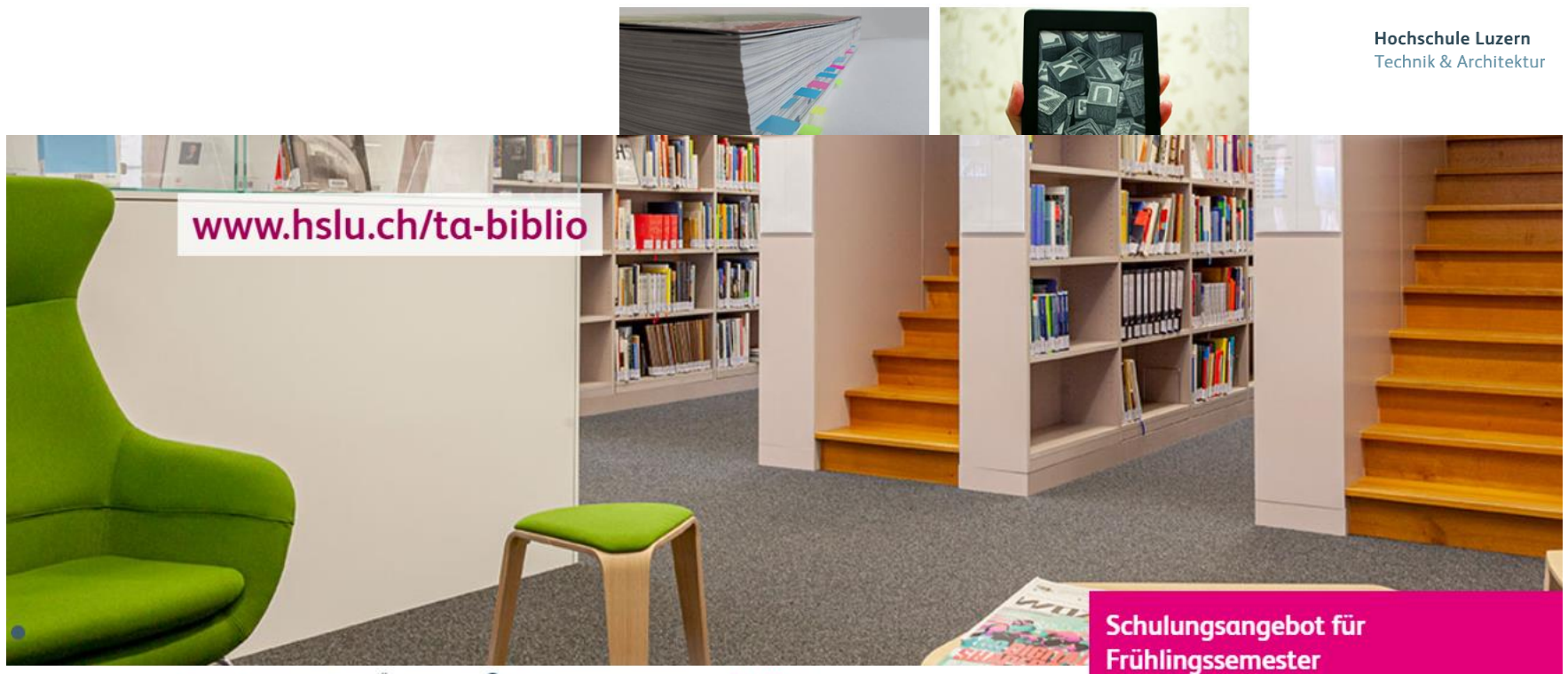

Technik & Architektur > Über uns > 0 > Campus entdecken > Bibliothek

# **Bibliothek** - Fachliteratur finden

- NÄCHSTE KURSE<br>- Print-Bestand der Region 201000 gedruckte Bücher und 130 Zeitschriften;<br>- Print-Bestand Mit Lemma Museum Mit kostenlosem Kurier (RZS) mit kostenlosem Kurier (RZS) mit kostenlosem Kuri HSLU-Lizenzen: 150'000 E-Books, 26'500 e-Journals, 80 Fachdatenbanken; Finden: Im Rechercheportal swisscovery RZS:

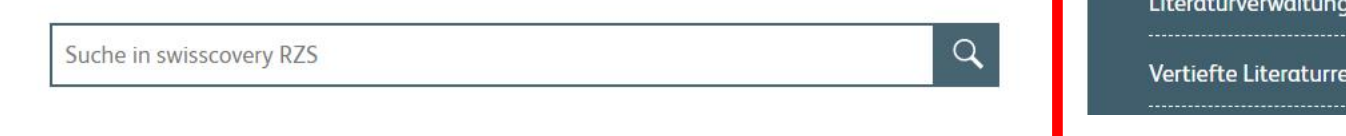

 $\rightarrow$ 

Swisscovery: Mi 23. und Do 24.Feb.

: Mo 14. März

echerche: Mi 16.März

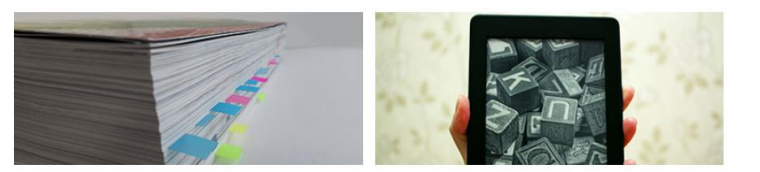

Hochschule Luzern Technik & Architektur

## **Bücher (print + digital)**

Bibliothekskataloge lokal, regional, national, international >

**E-Books** von unserer Bibliothek für Sie lizenziert >

## **Lokal, regional & national**

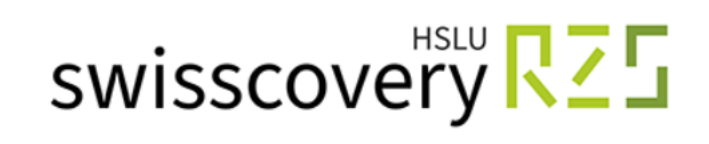

#### **Vorteile des Views swisscovery RZS-HSLU:**

- Print-Bestand der Region Zentralschweiz (RZS) mit kostenlosem Kurier
- HSLU-Sicht auf die lizenzierten elektronischen Quellen

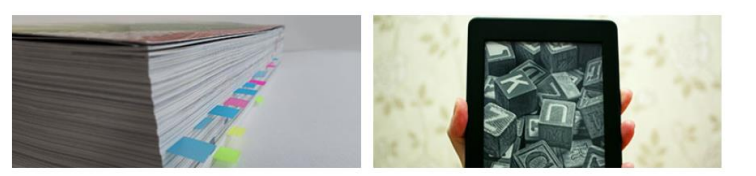

Hochschule Luzern Technik & Architektur

# **Bücher (print + digital)**

Bibliothekskataloge lokal, regional, national, international > **E-Books** von unserer Bibliothek für Sie lizenziert >

# **Lokal, regional & national (2)**

[swisscovery](http://www.swisscovery.com/) (Gesamtbestand CH) (bestellbar via SLSP-Courier, CHF 6.-/Medium)

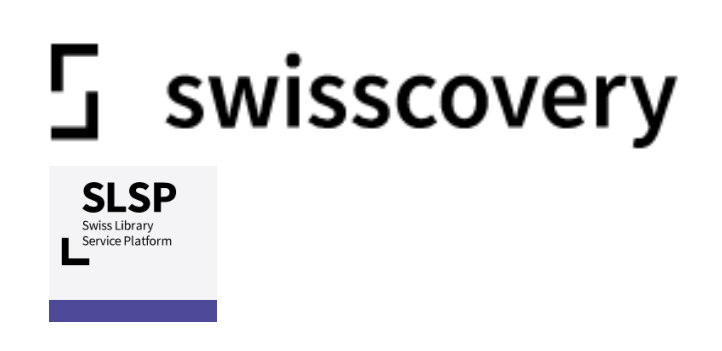

#### **International**

KARLSRUHER VIRTUELLER KATALOG KARLSRUHE VIRTUAL CATALOG

KVK

#### [KVK](https://kvk.bibliothek.kit.edu/?kataloge=K10PLUS&kataloge=BVB&kataloge=NRW&kataloge=HEBIS&kataloge=HEBIS_RETRO&kataloge=KOBV_SOLR&kataloge=DDB&kataloge=STABI_BERLIN&digitalOnly=0&embedFulltitle=0&newTab=0)

Buch-Suchmaschine zum Nachweis von mehreren hundert Millionen Medien in Katalogen weltweit (evt. bestellbar per Fernleihe oder Dokumentenlieferung)

#### **Registrierung swisscovery**

- Für die Medienausleihe müssen sich Benutzer/innen mit ihrem SWITCH edu-ID-Konto bei SLSP registrieren<sup>1</sup>
- Als Benutzungsausweis können Sie Ihre HSLU-Card<sup>2</sup> verwenden und die Nummer L… (z.B. L12345678) bei der Registrierung als Bibliotheksausweisnummer eingetragen
- Nach erfolgreicher Registrierung bei SLSP können Sie Ihr SWITCH edu-ID-Konto für alle [SLSP-Bibliotheken](https://registration.slsp.ch/libraries/) verwenden

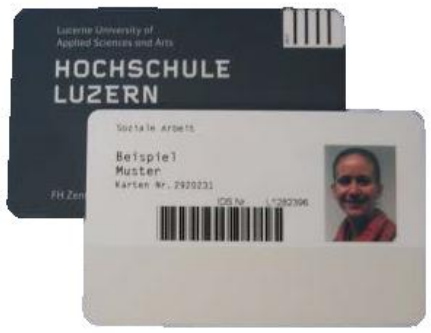

<sup>1</sup>[SLSP-Registrierungsplattform](https://registration.slsp.ch/?iz=rzs) (inkl. Möglichkeit Bibliotheksausweisnummern zu verwalten) <sup>2</sup> Die HSLU-Card kann auch nach Abschluss des Studiums als Bibliotheksausweis verwendet werden. [Weitere Informationen zur Einschreibung](https://www.hslu.ch/de-ch/technik-architektur/ueber-uns/campus/campus-entdecken/bibliothek/benutzung/#bibliofactslisteinschreibenemailadresse)

#### **Zeitschriften**

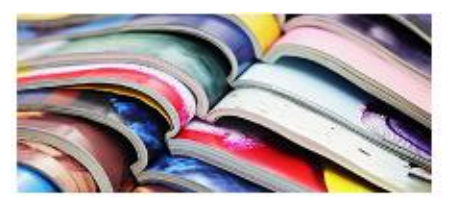

```
Zeitschriften
Print-Zeitschriften und lizenzierte E-Journals
\geq
```
# **Print-Zeitschriften sowie e-Journals der Bibliothek T&A**

in [swisscovery](https://slsp-rzs.primo.exlibrisgroup.com/discovery/search?vid=41SLSP_RZS:VU06&lang=de) RZS-HSLU verzeichnet

Swisscovery RZ5

Print-Zeitschriften:

neuster Jahrgang in der Bibliothek, ältere Jahrgänge bestellbar aus dem Archiv

E-Journals:

verfügbare Jahrgänge sind je nach Verlag und teilweise auch je nach Zeitschrift verschieden

Folie 17, 02.03.2022

### **Zeitschriftenartikel, Konferenzberichte und weitere wissenschaftliche Publikationen**

Datenbanken, Fachportale

sowie e-Nachschlagewerke und Normen >

#### Datenbank-Infosystem (DBIS)

Bibliotheken der Hochschule Luzern

#### **Fachdatenbanken**

enthalten bibliografische Hinweise auf Zeitschriftenartikel, Buchkapitel, Konferenzberichte usw. und teilweise auch Links zum Volltext einer Publikation

Das [Datenbank-Infosystem \(DBIS\) v](https://rzblx10.uni-regensburg.de/dbinfo/fachliste.php?bib_id=hslu&lett=l&colors=&ocolors=)erzeichnet die lizenzierten Datenbanken der Hochschule Luzern sowie eine Auswahl frei zugänglicher Angebote

#### **wissenschaftliche Suchmaschinen**

Beschränkung auf wissenschaftliche Inhalte, Google Scholar erweiterte Suchmöglichkeiten

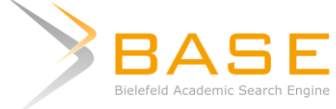

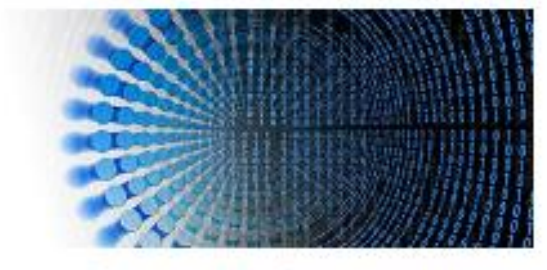

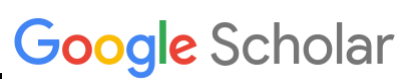

#### Datenbank-Infosystem (DBIS)

Bibliotheken der Hochschule Luzern

# **HSLU** Hochschule

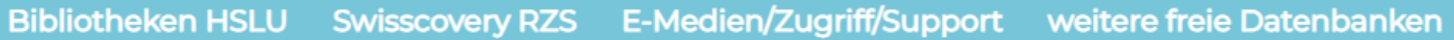

# Go! **Erweiterte Suche** Fachübersicht Alphabetische Liste Sammlungen Bibliotheksauswahl/ Einstellungen Über DBIS Projektseite Gefördert durch: **DFG** Impressum

Datenschutz TURE LU, UZIUJIZUZZ

#### **FACHÜBERSICHT**

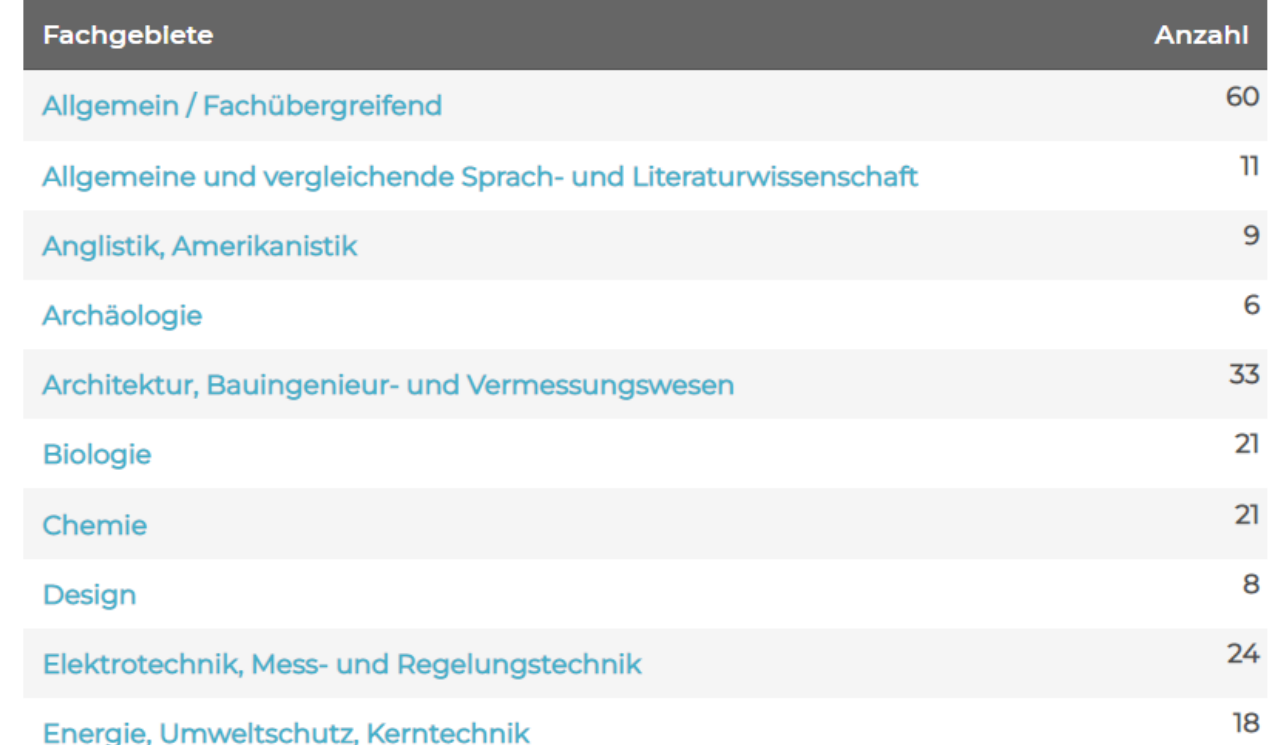

#### Datenbank-Infosystem (DBIS)

Bibliotheken der Hochschule Luzern

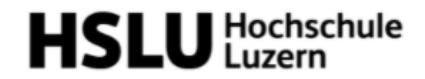

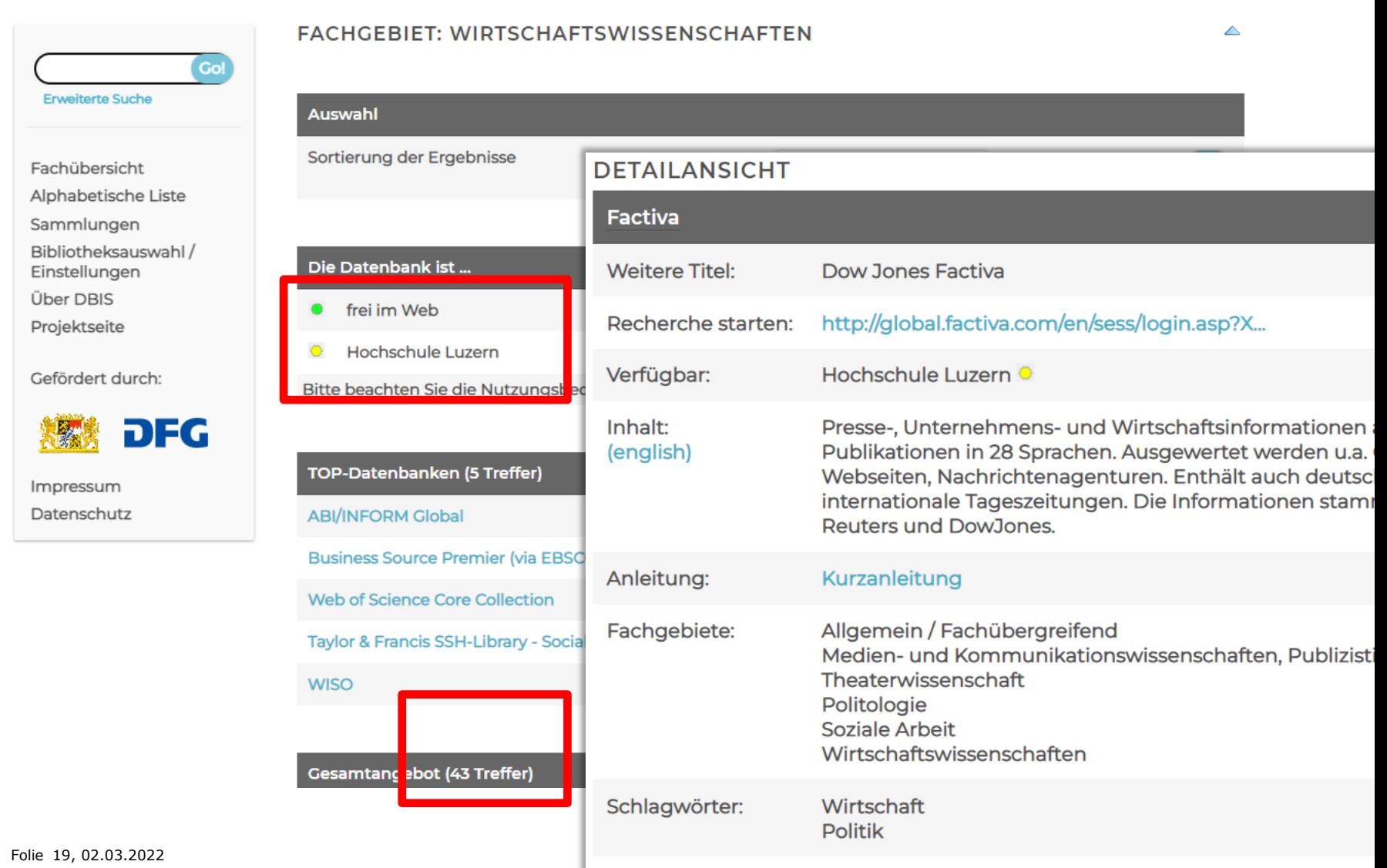

Erscheinungsform: **WWW (Online-Datenbank)** 

#### **Beispiele Wirtschafts-Datenbanken**

- ABI/Inform
- WISO
- Statista
- Business Source Premier
- Web of Science

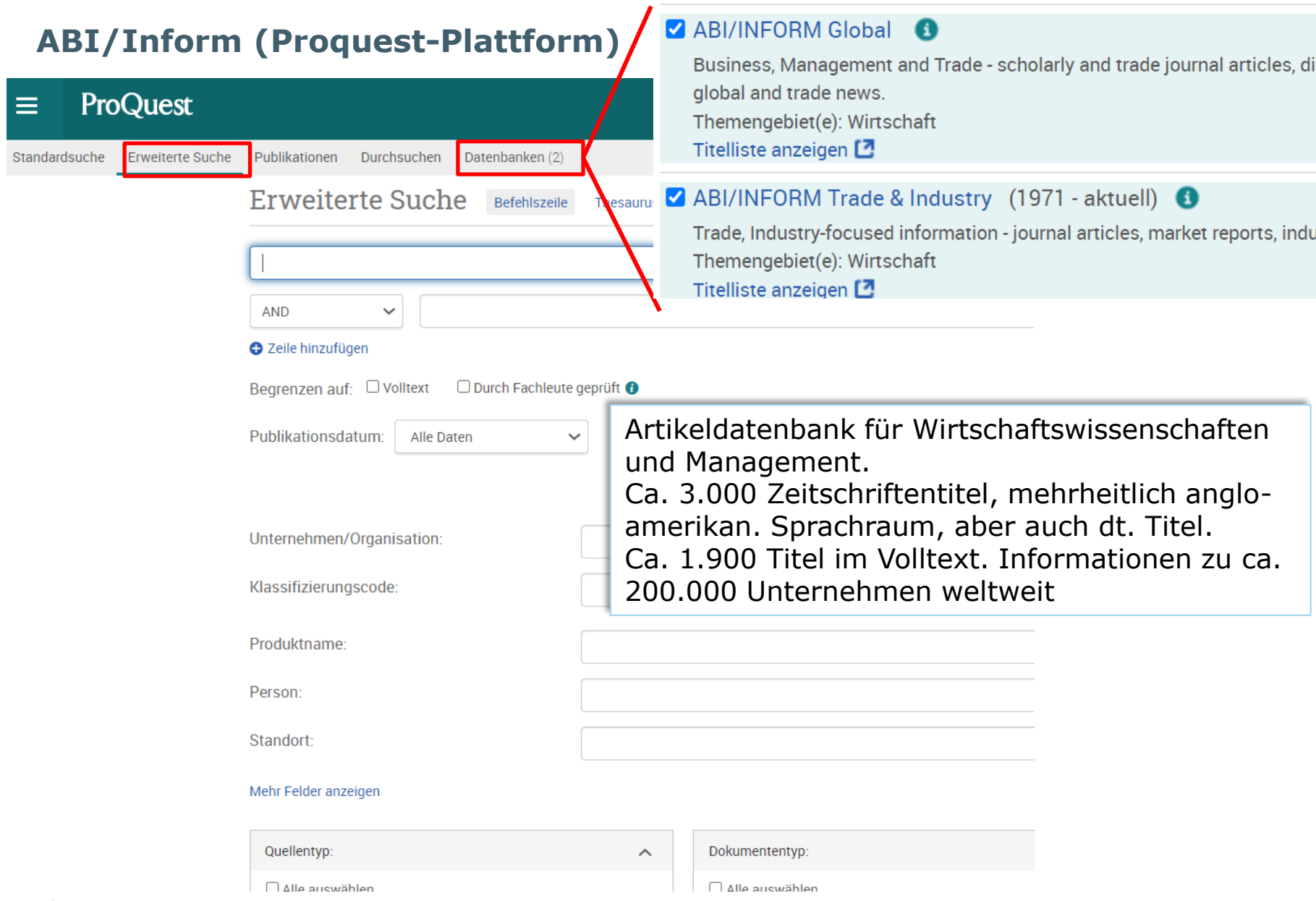

#### **WISO**

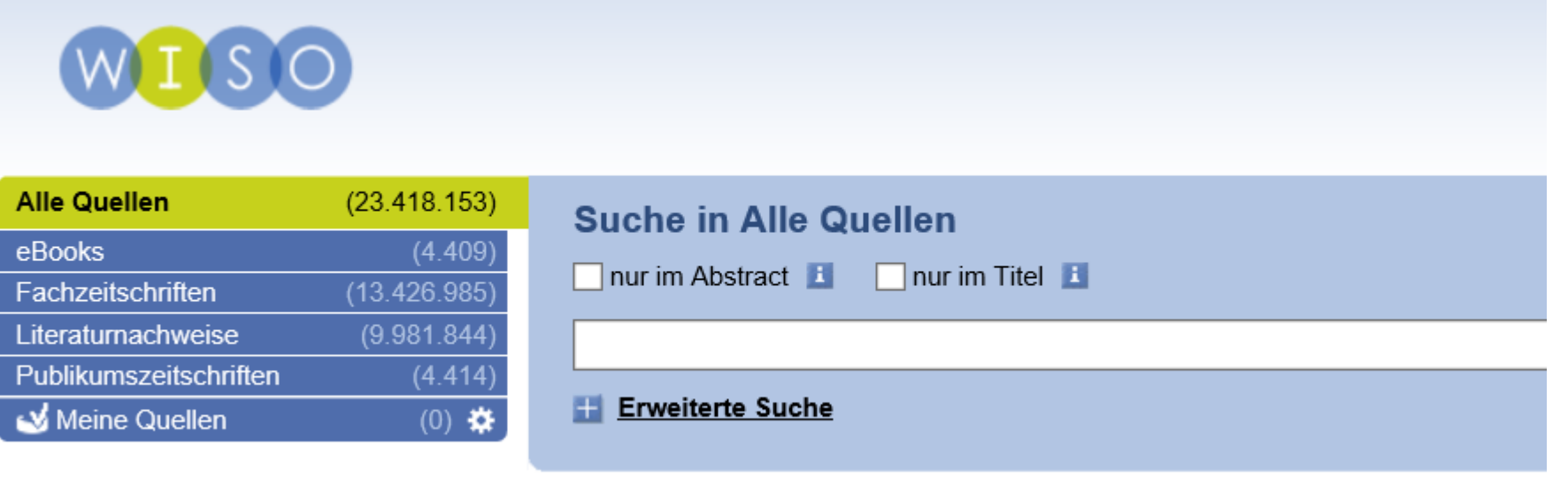

Zugang zu: 480 Fachzeitschriften, 3440 eBooks GENIOS WirtschaftsWissen (regelmäßiger News-Dienst zu aktuellen Themen der Wirtschaft) ca. 8 Mio. Referenzen aus mehrheitlich dt.sprachigen Datenbanken

#### **Statista**

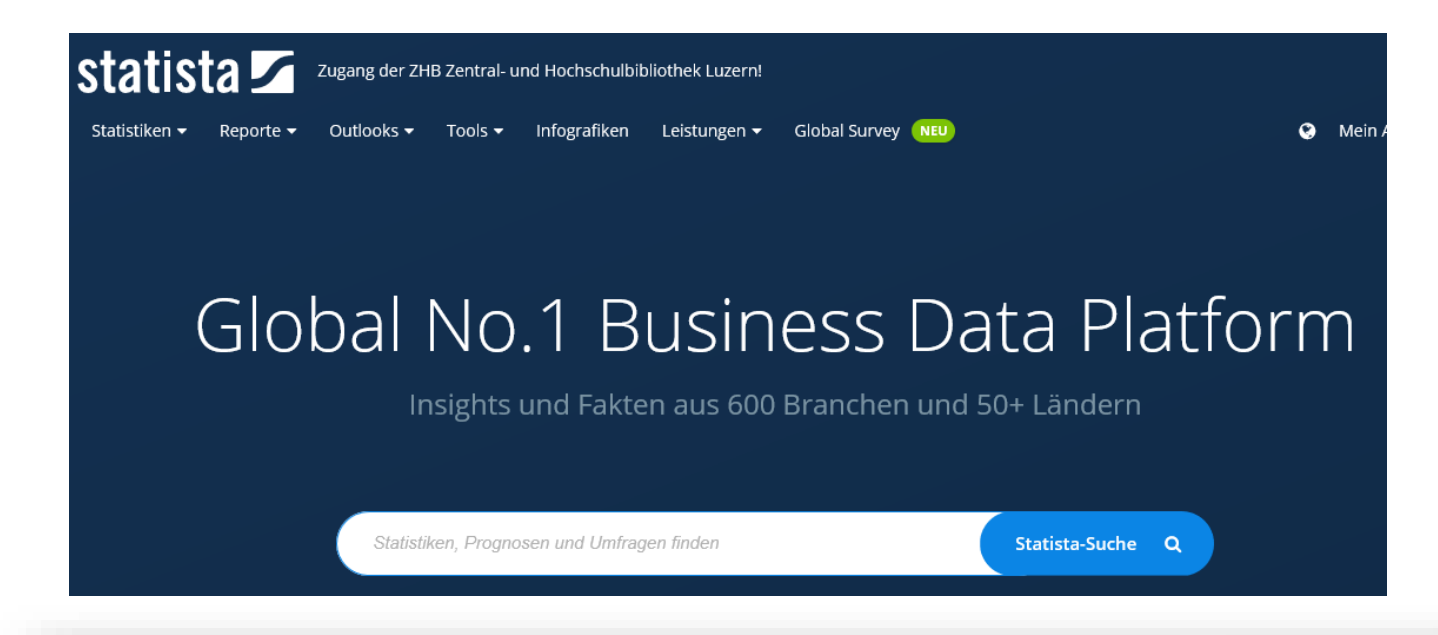

Interdisziplinäres Statistik-Portal mit über 1 Mio. Statistiken zu über 80.000 Themen aus mehr als 18.000 verschiedenen Quellen,

Brancheninformationen von Agrarwirtschaft bis zu Verwaltung und Soziales,

Unternehmensinformationen mit Kennzahlen von über 1000 Unternehmen,

Infografiken zu aktuellen Themen, Trendanalysen und Prognosen

### **Business Source Premier**

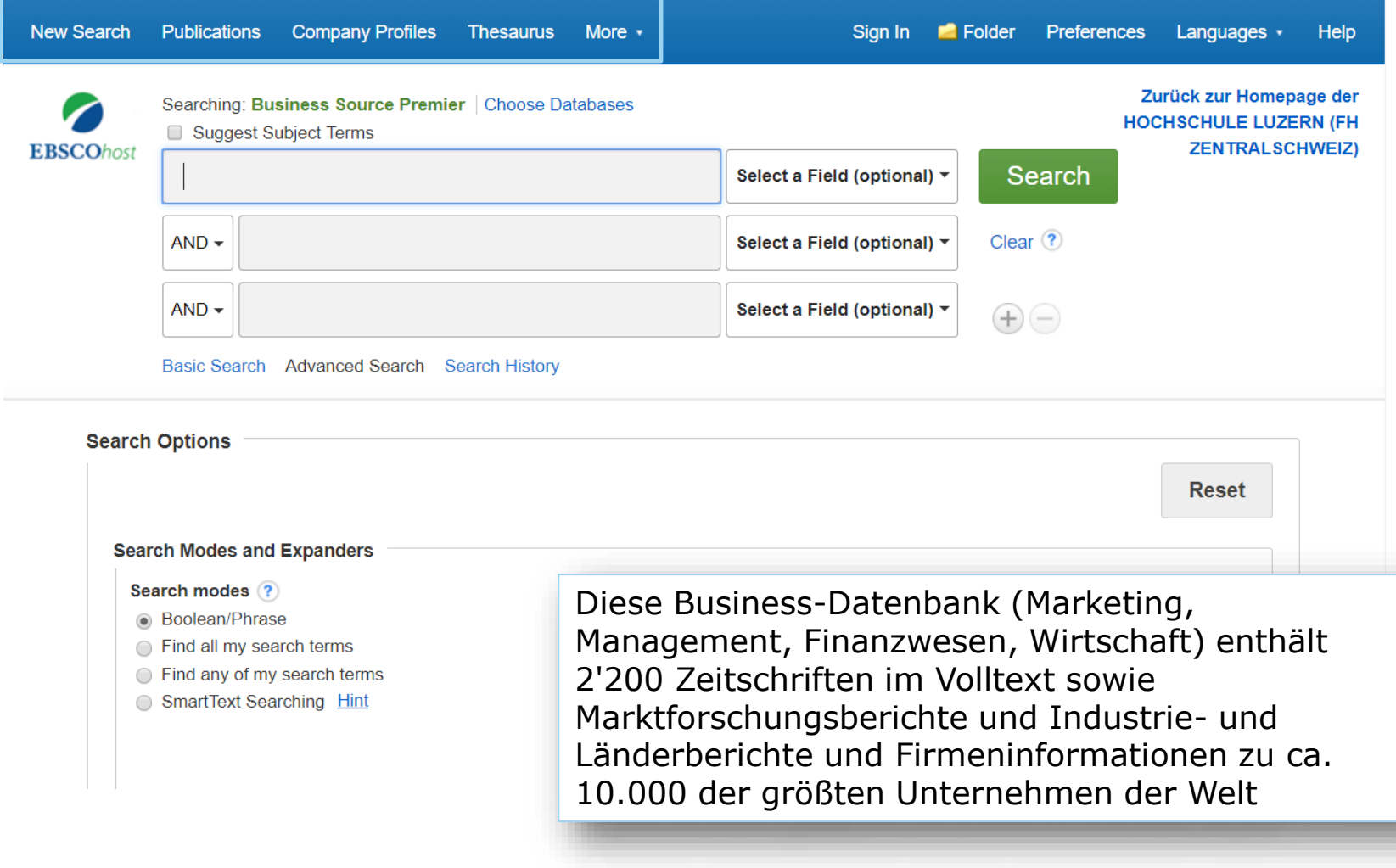

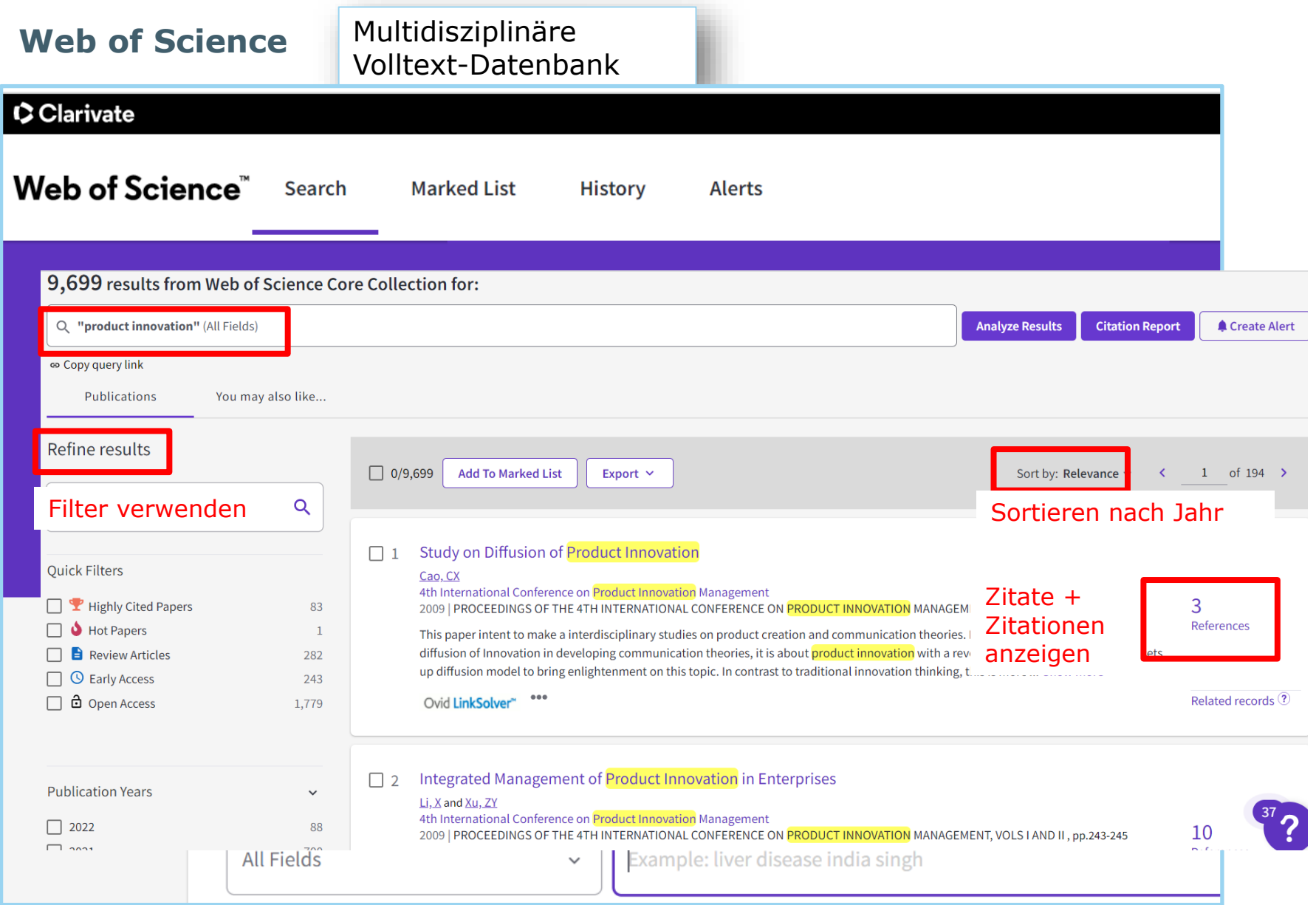

# **Synopsis Wirtschafts-Datenbanken 1/2**

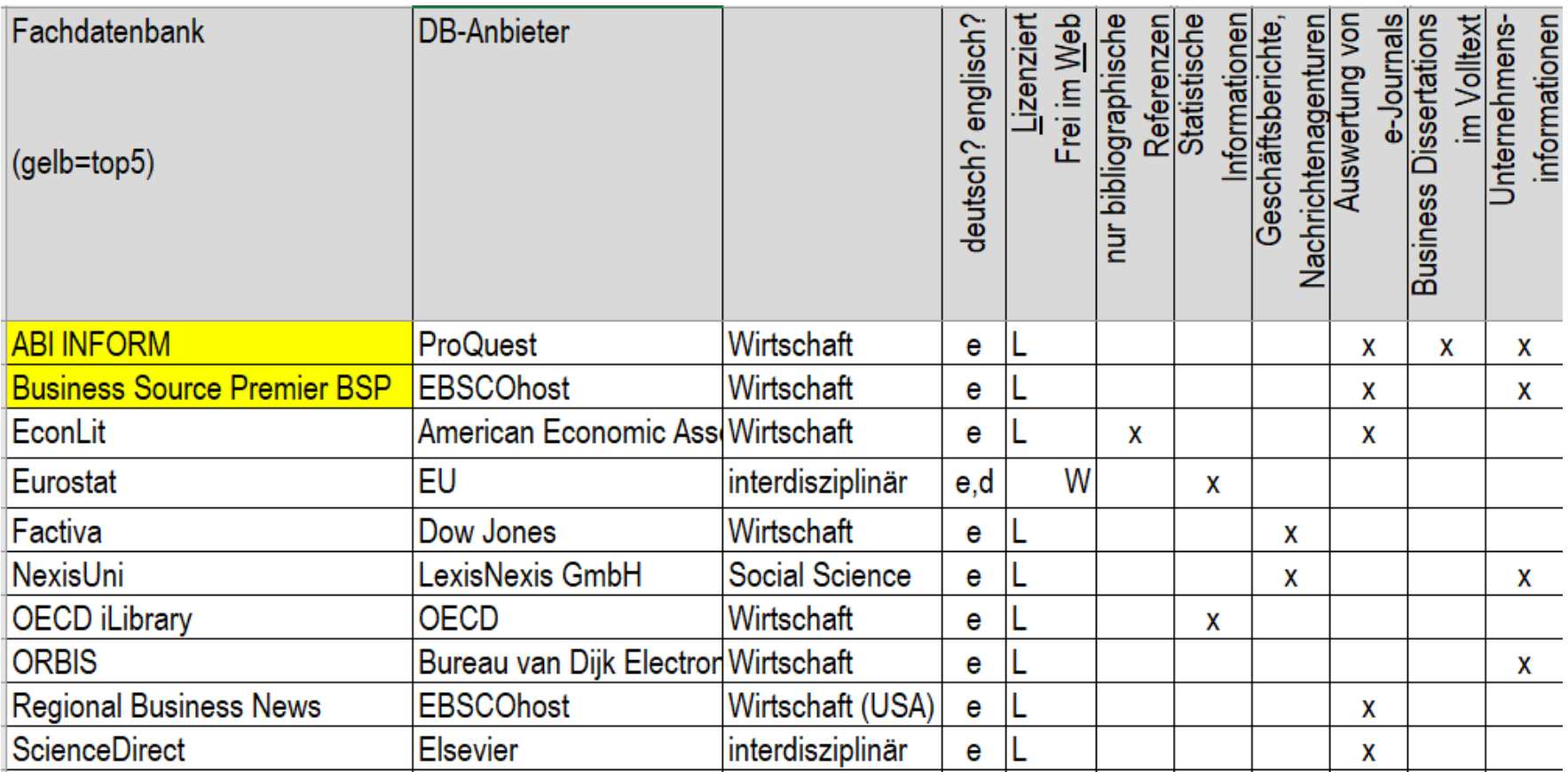

# **Synopsis Wirtschafts-Datenbanken 2/2**

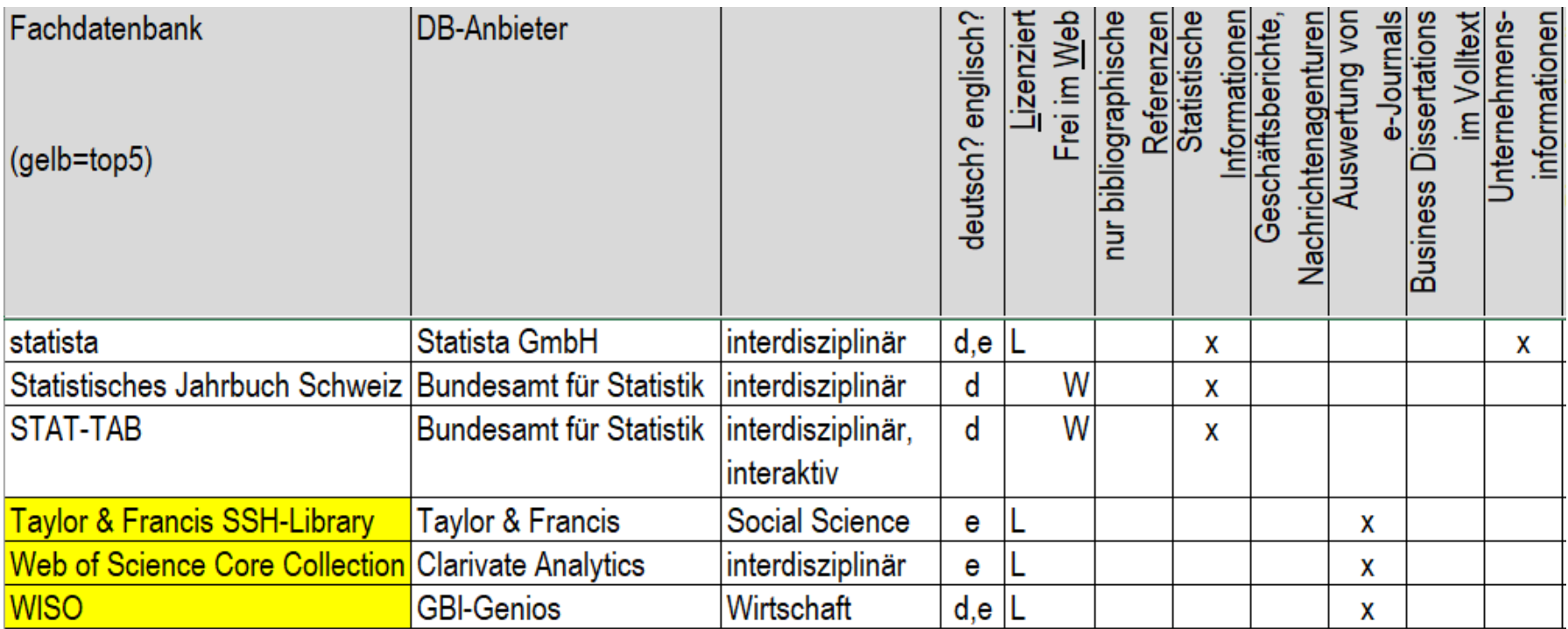

#### **Normen Normenportal e-Norm der Schweizerischen Normenvereinigung SNV**

Referenz-Datenbank für Normen. Volltexte der Sammlungen SN (INB, SWISSMEM), Electrosuisse, ISO und SIA Normen können als PDF gespeichert und ausgedruckt werden (Zugang/Passwort in der Bibliothek verlangen)

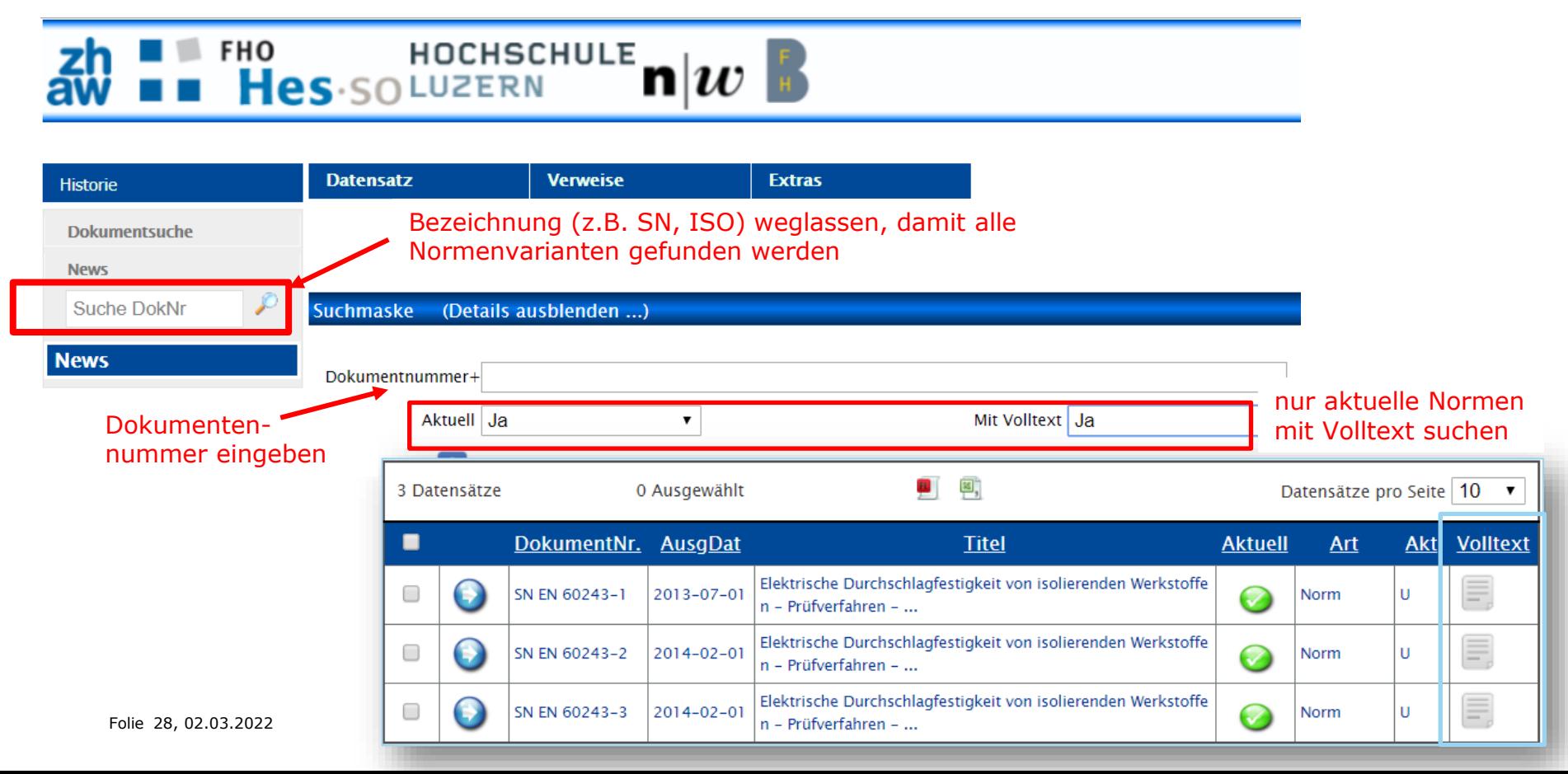

Teil eines Buches

Anderer Beitrag

Zeitschrift/Zeitung

 $\blacksquare$  Artikel

Abschlussarbeit

Noten (Musik)

Forschungsdaten

 $R$ arte

Audio

Software

Bachelorarbeit **Masterarbeit** 

Dissertation und postgraduale Arbeiten

Patent

 $B$ ericht

 $\blacksquare$  Review

Vortrag  $\blacksquare$  Manuskript

**Bild/Video** 

 $\blacksquare$  Einzelbild

Animation/Video

Lehrmaterial

#### **BASE Bielefeld Academic Search Engine**

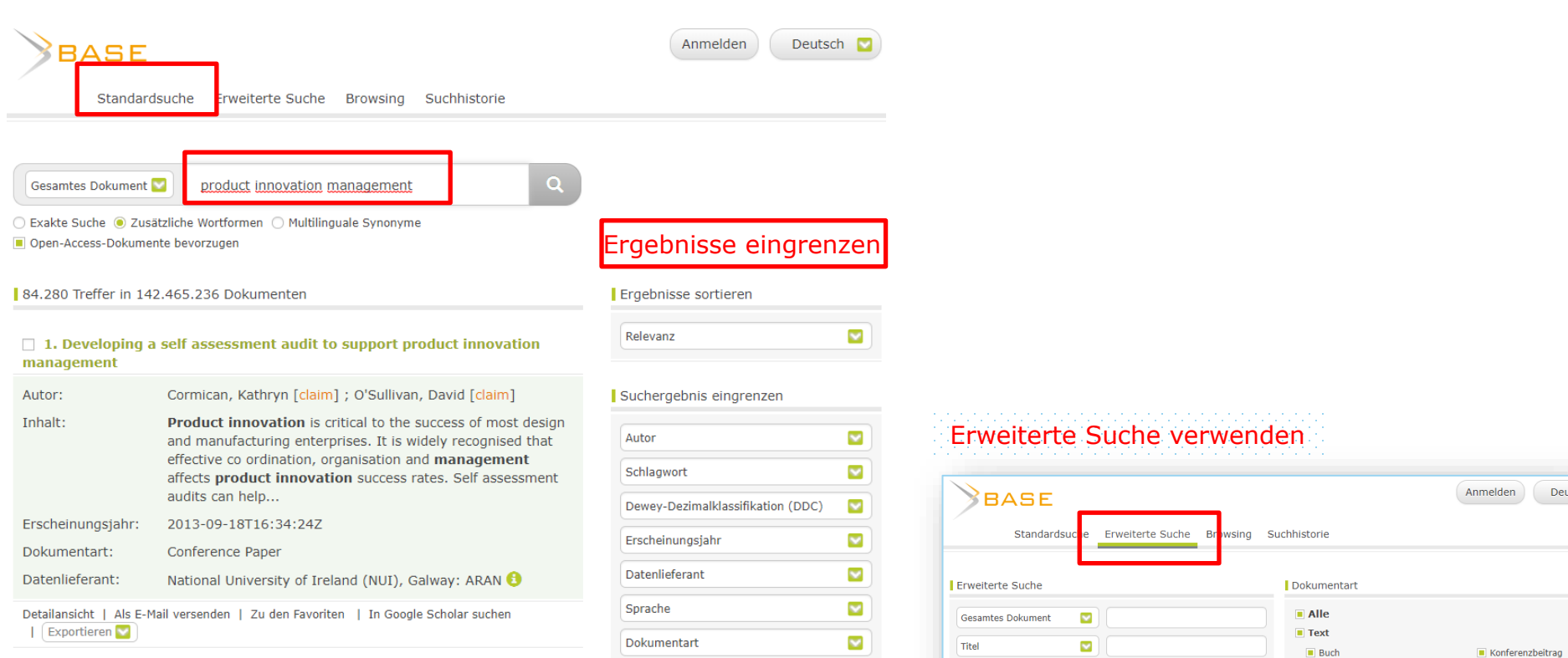

 $\overline{\mathbf{v}}$ 

 $\overline{\mathbf{v}}$ 

 $\overline{\mathbf{z}}$ 

 $\overline{\mathbf{v}}$ 

Open-Access-Dokumente

bevorzugen

Kein Open Access **III** Unbekannt

Autor

DOI

| Zugang

Schlagwörter

(Teil der) URL

Open Access

Linguistische Tools

C Zusätzliche Wortformen

○ Multilinguale Synonyme

○ Exakte Suche

10 Treffer pro Seite

# **Google Scholar**

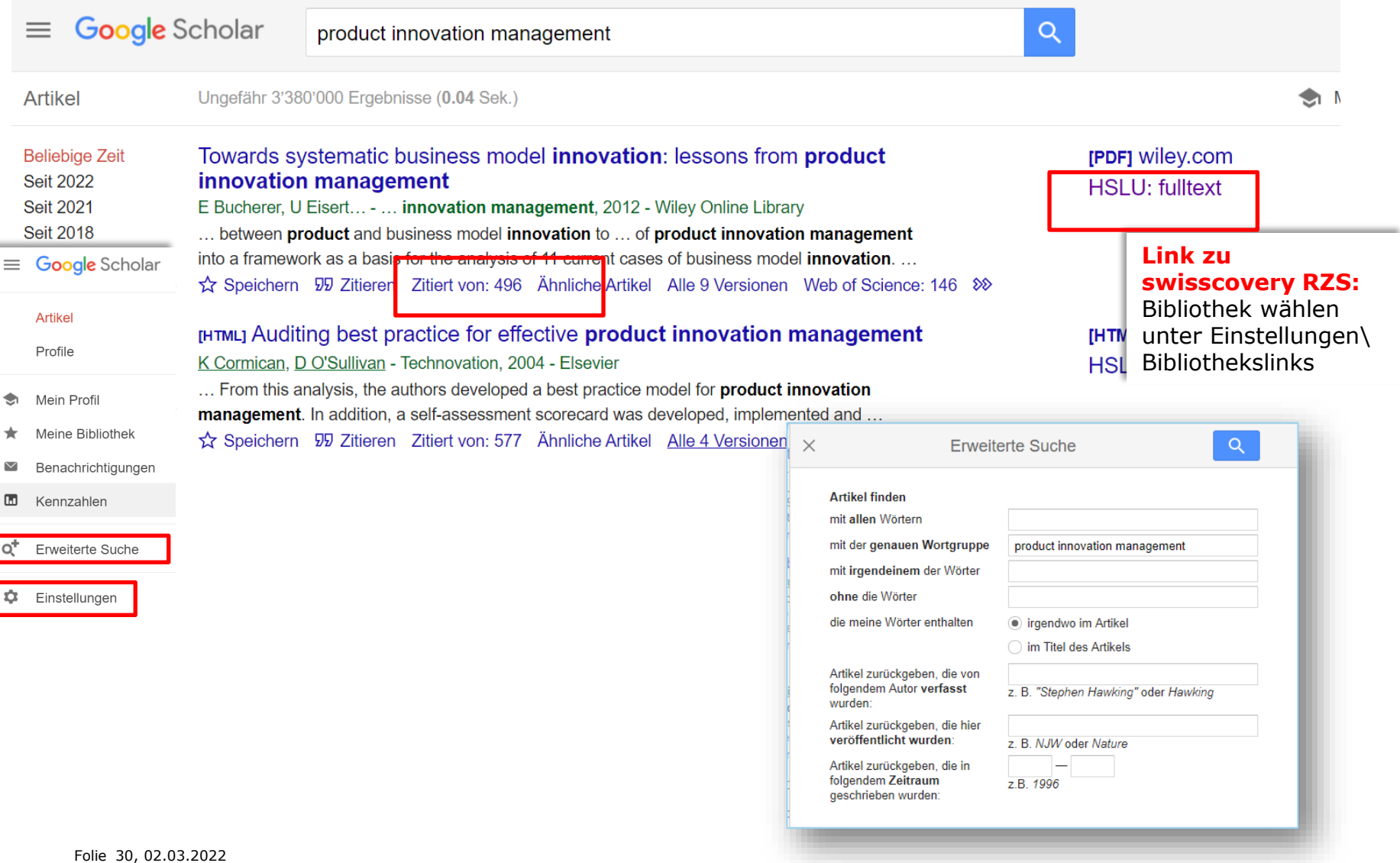

#### **Systematische Literaturrecherche - Durchführung**

**Recherche-Vorgehen:** allgemeine und spezifische Suchinstrumente nutzen z.B.

- Google Scholar
- Bibliothekskataloge
- interdisziplinäre, internationale Fachdatenbanken (z.B. Web of Science)
- fachspezifische Datenbanken

-> systematisches Durchsuchen der Informationsquellen und Dokumentieren der Resultate

### **Systematische Literaturrecherche - Durchführung**

**Operatoren**: Boolsche Operatoren [\(AND, OR, NOT\)](https://blog.hslu.ch/ikwerkzeugkasten/was-ist-mit-informationskompetenz-gemeint/recherchetricks-suchfunktionen/),

Phrasensuche z.B. «Innovation Management»,

Trunkierungen z.B. innov\*

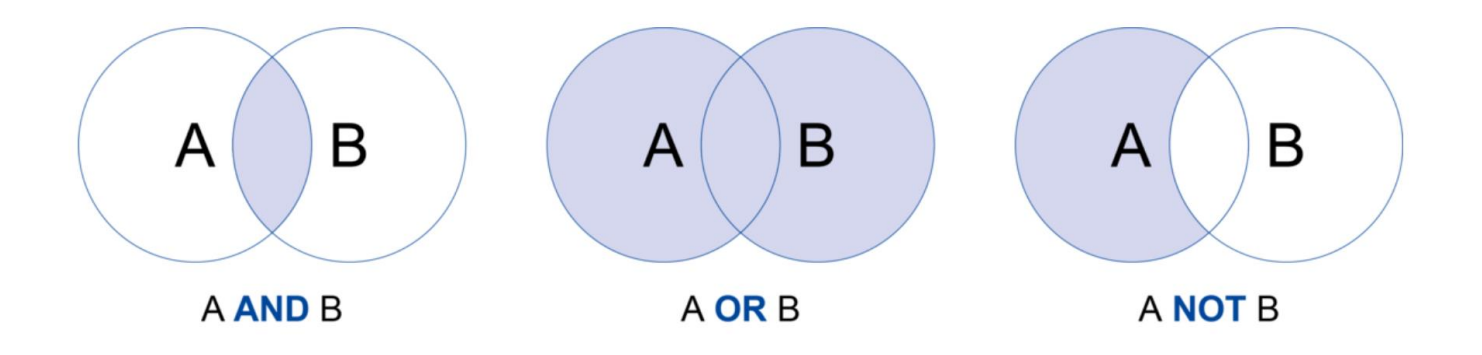

#### **Systematische Literaturrecherche - Durchführung Ergebnisse sichten und dokumentieren**

#### **Trefferliste sichten:**

- Abstract/Keywords
- Inhaltsverzeichnisse

#### **Dokumentieren**

(speichern/exportieren): Literaturangaben/Volltexte Abstracts erfassen

#### Fabrication of 3D flower-like black N-TiO2-x@MoS2 for unprecedented-high visible-light-driven photocatalytic performance

By: Liu, XF (Liu, Xuefeng)<sup>[1]</sup>; Xing, ZP (Xing, Zipeng)<sup>[1]</sup>; Zhang, Y (Zhang, Yan)<sup>[1]</sup>; Li, ZZ (Li, Zhenzi)<sup>[2]</sup>; Wu, XY (Wu, Xiaoyan)<sup>[2]</sup>; Tan, SY (Tan, Siyu)<sup>[1]</sup>; Yu, XJ (Yu, Xiujuan)<sup>[1]</sup>; Zhu, Q (Zhu,  $Qi$ <sup>[1]</sup>: Zhou, W (Zhou, Wei)<sup>[1]</sup>

#### **APPLIED CATALYSIS B-ENVIRONMENTAL**

Volume: 201 Pages: 119-127 DOI: 10.1016/j.apcatb.2016.08.031 Published: FEB 2017 **View Journal Information** 

#### **Abstract**

As is well-known, it is a great challenge that the smooth TiO2 nanospheres are coated by MoS2 nanosheets to form the core-shell nanostructure owing to their poor interaction. Herein, we report 3D black N-TiO2-x@MoS2 core-shell nanostructures synthesized by a mild and effective strategy combined with a typical hydrothermal reaction and an in situ solid-state chemical reduction method followed by 350 degrees C calcination under an argon atmosphere. The prepared samples are

#### **Keywords**

Author Keywords: TiO2; N and Ti3+ co-doped; Heterojunction; Core-shell structure; Photocatalysis KeyWords Plus: SENSITIZED SOLAR-CELLS; LITHIUM-ION BATTERIES; HYDROGEN EVOLUTION; ANATASE TIO2; DOPED TIO2; HYBRID NANOSTRUCTURES; FACILE SYNTHESIS; MOS2; NANOSHEETS; WATER

#### **Systematische Literaturrecherche - Durchführung Literatur beschaffen**

- Vorhanden in Bibliothek T&A -> aus dem Regal holen resp. reservieren
- Vorhanden in swisscovery RZS -> per Kurier an die T&A bestellen (kostenlos)
- e-Journals/Artikel: via **Volltext-Fachdatenbank** oder in **swisscovery RZS**  nach «Zeitschriften oder Artikel» und «Online verfügbar» suchen, als PDF via Verlagsplattform
- e-Books: in **swisscovery RZS** nach «Bücher» und «Online verfügbar» suchen, als PDF via Verlagsplattform
- Print vorhanden in swisscovery Gesamtschweiz -> per Kurier an die T&A bestellen (6 Fr. pro Medium)
- Auszüge, einzelne Kapitel oder Artikel aus Print-Medien via Digitalisierungsauftrag direkt in **swisscovery RZS** (5 Fr. pro 20 Seiten)

Lizenzierte E-Medien sind nur im Netzwerk der HSLU zugänglich, von extern via **[VPN](https://www.hslu.ch/de-ch/helpdesk/anleitungen/netzwerk/#vpn1)**

#### Systematische Literaturrecherche - Nachbearbeitung **Bewertung**

Durchsicht: Titel, Abstracts, Keywords

-> Auswahl und Bewertung

#### **Kriterien / CRAP-Test**

**Currency (Aktualität)** 

**Reliability / Relevance (Nachweis/Dokumentation der Quellen, Relevanz für** das eigene Thema)

**Authorithy / Audience (Reputation/Expertise des Autors)** 

Purpose / Point of View (für wissenschaftliche Zielgruppe, wissenschaftliche Objektivität)

#### Video:

https://blog.hslu.ch/ikwerkzeugkasten/2019/08/14/wie-bewerte-ich-wissenschaftliche-literatur-crap-test/

### **Aktuelles Schulungsangebot**

Einstieg via Website Bibliothek: [hslu.ch/ta-biblio](https://www.hslu.ch/ta-biblio)

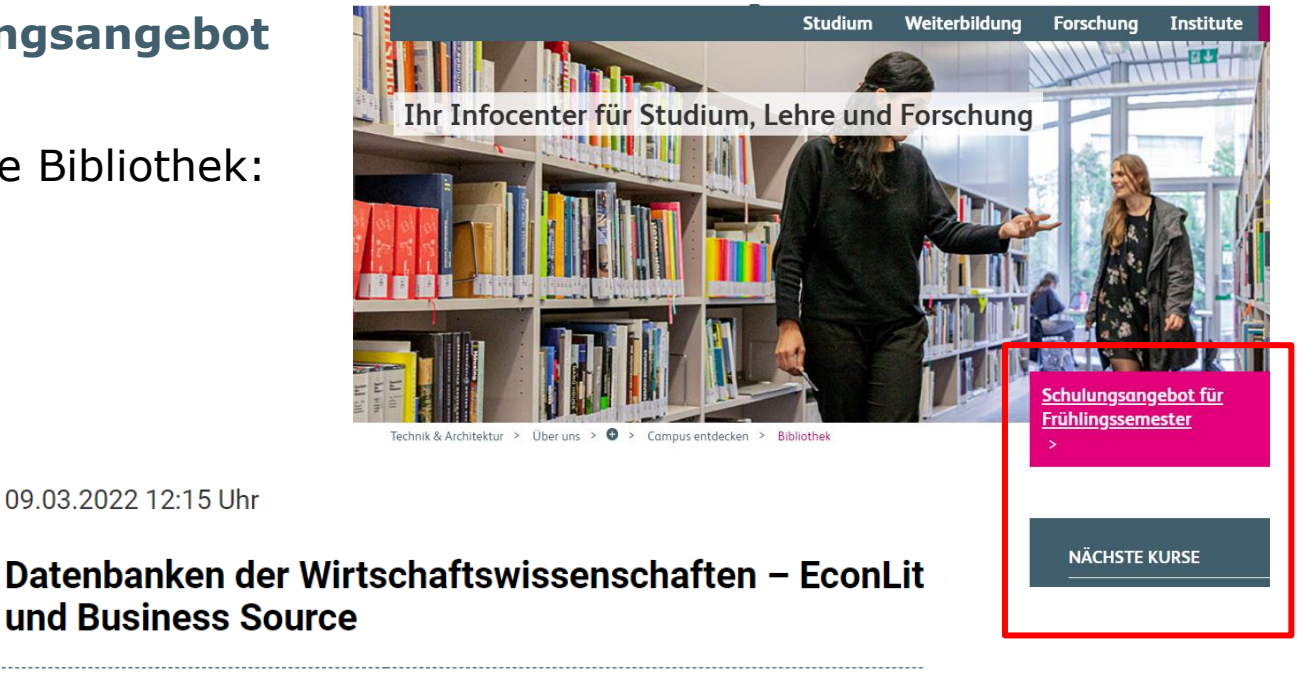

und Business Source

09.03.2022 12:15 Uhr

Literaturverwaltung - Grundlagen, Mo 14. März 2022, 16h45-17h45: **Prinzipien & Tools** 

Vertiefte Literaturrecherche Tech- Mi 16. März 2022, 16h45-17h30: nik & Architektur

#### **Links**

# Ihr Ausgangspunkt: **[hslu.ch/ta-biblio](https://www.hslu.ch/ta-biblio)**

[Werkzeugkasten zum Umgang mit Informationen m](https://blog.hslu.ch/ikwerkzeugkasten/was-ist-mit-informationskompetenz-gemeint/recherchetricks-suchfunktionen/)it vielen Tipps für die Recherche

Video-Tutorials zu swisscovery auf der [Website der Bibliothek](https://www.hslu.ch/de-ch/technik-architektur/ueber-uns/campus/campus-entdecken/bibliothek/tutorials/)

[Recherchefahrplan für wissenschaftliches Arbeiten](https://www.youtube.com/watch?v=uuvTC80X4k0) (Video, 3.33min):

[Literaturrecherche vorbereiten](https://mediaservice.bibliothek.kit.edu/#/details/DIVA-2015-190) (Video, 6.36min):

Fragen? [bibliothek.technik-architektur@hslu.ch](mailto:bibliothek.technik-architektur@hslu.ch)